## **FAQ DEMIS-Meldeportal**

Bitte beachten Sie auch die ausführlichen Bedienhinweise auf den untergeordneten Seiten.

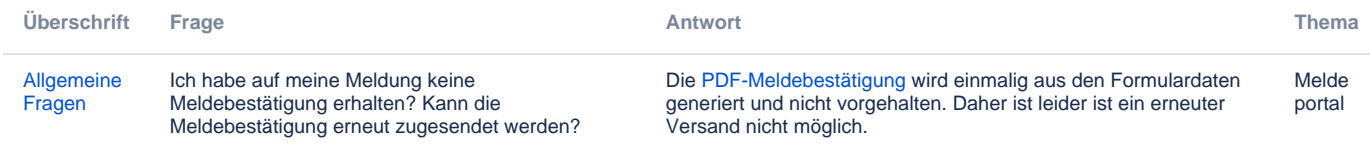

Sie haben Ihre Antwort nicht gefunden? Durchsuchen Sie den gesamten Bereich:

## Einzelne FAQ-Seiten:

- [Allgemeine Fragen](https://wiki.gematik.de/display/DSKB/Allgemeine+Fragen)
- [Authenticator Meldung "URI malformed" bei Funktionstest](https://wiki.gematik.de/pages/viewpage.action?pageId=567083459)
- [Authenticator startet beim ersten Aufruf nicht](https://wiki.gematik.de/display/DSKB/Authenticator+startet+beim+ersten+Aufruf+nicht)
- [Bettenbelegung melden wird nicht angezeigt](https://wiki.gematik.de/display/DSKB/Bettenbelegung+melden+wird+nicht+angezeigt)
- [Krankheit melden wird nicht angezeigt](https://wiki.gematik.de/display/DSKB/Krankheit+melden+wird+nicht+angezeigt)
- [Der "Senden" Knopf ist nicht aktiv](https://wiki.gematik.de/pages/viewpage.action?pageId=567942919)
- [Eingabe von Daten](https://wiki.gematik.de/display/DSKB/Eingabe+von+Daten)
- [Fehler beim Einlesen der Daten aus der Zwischenablage](https://wiki.gematik.de/display/DSKB/Fehler+beim+Einlesen+der+Daten+aus+der+Zwischenablage)
- [Gematik-Authenticator could not be started](https://wiki.gematik.de/display/DSKB/Gematik-Authenticator+could+not+be+started)
- [HAR File zur Fehlerbehebung erstellen](https://wiki.gematik.de/display/DSKB/HAR+File+zur+Fehlerbehebung+erstellen)
- [Konsolenausgabe zur Fehlerbehebung erstellen](https://wiki.gematik.de/display/DSKB/Konsolenausgabe+zur+Fehlerbehebung+erstellen)
- [Melden von Fehlern bzw. Problemen](https://wiki.gematik.de/display/DSKB/Melden+von+Fehlern+bzw.+Problemen)
- [Meldeportal kann nicht aufgerufen werden](https://wiki.gematik.de/display/DSKB/Meldeportal+kann+nicht+aufgerufen+werden)
- [Notifier and notifier facility not available](https://wiki.gematik.de/display/DSKB/Notifier+and+notifier+facility+not+available)
- [Wartungsmodus des Meldeportals angezeigt](https://wiki.gematik.de/display/DSKB/Wartungsmodus+des+Meldeportals+angezeigt)
- [Zugang zur Telematik Infrastruktur](https://wiki.gematik.de/display/DSKB/Zugang+zur+Telematik+Infrastruktur)